## **แนวทำงกำรขอด ำเนินกำรให้บริกำรตรวจคัดกรองโรคติดเชื้อไวรัสโคโรนำ 2019 (COVID-19) เชิงรุกในชุมชน**

## **หน่วยบริกำรเอกชนส่งแผนขออนุญำตตรวจเชิงรุกในชุมชน**

หน่วยบริการเอกชนจัดทำหนังสือขออนุญาตตรวจคัดกรองเคลื่อนที่ พร้อมแผนตรวจเชิงรุกในชุมชน มำยังกองควบคุมโรคติดต่อ ส ำนักอนำมัย ทันทีเมื่อทรำบแผนกำรตรวจเชิงรุก โดยส่งแผนกำรตรวจเชิงรุก มายัง E-mail : [operationbkk1@gmail.com](mailto:operationbkk1@gmail.com) หรือไลน์ ID : operation bma

**กองควบคุมโรคติดต่อ ส ำนักอนำมัย ประสำนศูนย์บริกำรสำธำรณสุขในพื้นที่ พิจำรณำควำมเหมำะสมในกำรออกหน่วยเชิงรุกในชุมชน**

#### **กองควบคุมโรคติดต่อ ส ำนักอนำมัย**

**แจ้งผลกำรพิจำรณำของศูนย์บริกำรสำธำรณสุขให้กับหน่วยบริกำรเอกชน**

กรณีที่ได้รับกำรพิจำณำให้ลงตรวจได้ให้หน่วยบริกำรเอกชนจัดเตรียมเอกสำร ดังนี้

- ๑. แบบแจ้ง สพ.อ.๔
- ๒. หนังสือขออนุญำตตรวจคัดกรอง
- ๓. แผนด ำเนินกำรตรวจคัดกรอง (วัน เวลำจะต้องเป็นไปตำมที่ตกลงกับศูนย์บริกำรสำธำรณสุข/หน่วยงำน ของสำนักอนามัย)
- ๔. สำเนาใบอนุญาตให้ดำเนินการสถานพยาบาล (ส.พ.๑๙)
- ๕. ส ำเนำใบอนุญำตให้ประกอบกิจกำรสถำนพยำบำล (ส.พ.๗)
- ๖. รำยชื่อผู้ให้บริกำรงำนสร้ำงเสริมสุขภำพเชิงรุกพื้นที่กรุงเทพมหำนคร
- ๗. ส ำเนำใบอนุญำตประกอบวิชำชีพของบุคลำกร
- ๘. ส ำเนำบัตรประชำชนเจ้ำพนักงำนที่ให้บริกำร

โดยให้หน่วยบริการเอกชนส่งเอกสารไปยัง สำนักอนามัย กรุงเทพมหานคร เลขที่ ๑๘๙ อาคารธานี ้ นพรัตน์ ชั้น ๔ ศาลาว่าการกรุงเทพมหานคร ๒ ดินแดง อย่างน้อย ๕ วันทำการ ก่อนการลงตรวจพื้นที่เชิงรุก ึกองควบคุมโรคติดต่อ สำนักอนามัยดำเนินการตรวจสอบเอกสารและเสนอเพื่ออนุมัติต่อผู้อำนวยการ ส ำนักอนำมัย ทั้งนี้หำกเอกสำรเรียบร้อยแล้วกองควบคุมโรคติดต่อจะติดต่อหน่วยบริกำรเอกชนให้เข้ำรับ เอกสำรต่อไป

## **ขั้นตอนกำรด ำเนินกำรตรวจเชิงรุก**

่ เมื่อถึงวันดำเนินการ จะมีข้าราชการสำนักอนามัยลงควบคุมการปฏิบัติงานของหน่วยบริการเอกชนเพื่อ ้ ควบคุมการดำเนินงานให้ตรงกับกลุ่มเสี่ยงที่กำหนด ตรวจสอบการเก็บตัวอย่างให้เป็นไปตามมาตรฐาน พร้อมกำกับ ์ติดตามผลการตรวจ และวิธีการเข้ารับการรักษา เช่น การทำ HI, ส่งต่อ hospitel เพื่อรายงานกลับต้นสังกัด

# **ขั้นตอนหน่วยบริกำรเอกชนส่งรำยงำนผลกำรตรวจเชิงรุก** ๑. บันทึกผลการดำเนินการตรวจเชิงรุกในชุมชน ตามแบบฟอร์มที่แนบ โดยสามารถดาวน์โหลดไฟล์ ได้ที่ Link : https://cutt.ly/DEX3zs6 หรือ สแกน QR Code ๒. ส่งข้อมูลมำยัง E-mail : bmaeoc05@gmail.com ดังนี้ ชื่อเรื่อง : รายงานผลการตรวจเชิงรุกโดย........(ชื่อหน่วยบริการเอกชนที่ดำเนินการ)........ เนื้อเรื่อง : ๑. หน่วยบริกำรเอกชนที่ด ำเนินกำร................................................................. . ๒. สถำนที่ตรวจ................................................................................................ . ๓. วันที่ด ำเนินกำร............................................................................................ พร้อมแนบไฟล์ Excel โดยมีรูปแบบการตั้งชื่อไฟล์ "ชื่อหน่วยงาน/สถานพยาบาลที่ดำเนินการ วันที่ ด ำเนินกำร (yyyy-mm-dd)" เช่น ABC\_๒๐๒๑-๑๐-๐๖ \*\*\*ให้สถำนพยำบำลส่งรำยงำนทุกวันไม่เกิน ๑๖.๐๐ น.\*\*\*

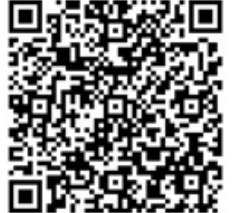

รำยงำนผลกำรตรวจเชิงรุก